Deep learning

## 8.5. DataLoader and neuro-surgery

François Fleuret

<https://fleuret.org/dlc/>

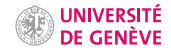

## torch.utils.data.DataLoader

Until now, we have dealt with image sets that could fit in memory, and we manipulated them as regular tensors, e.g.

```
train set = torchvision.datasets.MNIST(root = data dir,
                                       train = True, download = True)
train_input = train_set.data.view(-1, 1, 28, 28).float()
train_targets = train_set.targets
```
Until now, we have dealt with image sets that could fit in memory, and we manipulated them as regular tensors, e.g.

```
train set = torchvision.datasets.MNIST(root = data dir,
                                       train = True, download = True)
train_input = train_set.data.view(-1, 1, 28, 28).float()
train_targets = train_set.targets
```
However, large sets do not fit in memory, and samples have to be constantly loaded during training.

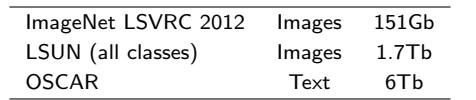

This requires a [sophisticated] machinery to parallelize the loading itself, but also the normalization, and data-augmentation operations.

PyTorch offers the torch.utils.data.DataLoader object which combines a data-set and a sampling policy to create an iterator over mini-batches.

Standard data-sets are available in torchvision.datasets, and they allow to apply transformations over the images or the labels transparently.

PyTorch offers the torch.utils.data.DataLoader object which combines a data-set and a sampling policy to create an iterator over mini-batches.

Standard data-sets are available in torchvision.datasets, and they allow to apply transformations over the images or the labels transparently.

If needed, torchvision.datasets.ImageFolder creates a data-set from files located in a folder, and torch.utils.data.TensorDataset from a tensor. The latter is useful for synthetic toy examples or small data-sets.

```
from torch.utils.data import DataLoader
from torchvision import datasets, transforms
data_dir = os.environ.get('PYTORCH_DATA_DIR') or './data/mnist/'
train_transforms = transforms.Compose(
    [
        transforms.ToTensor(),
        transforms.Normalize(mean = (0.1302), std = (0.3069))
    ]
)
train_loader = DataLoader(
    datasets.MNIST(root = data_dir, train = True, download = True,
                   transform = train transforms).
    batch size = 100.
    num workers = 4.
    shuffle = True,
    pin_memory = torch.cuda.is_available()
)
```
Given this train\_loader, we can now re-write our training procedure with a loop over the mini-batches

```
for e in range(nb_epochs):
    for input, targets in iter(train_loader):
        input, targets = input.to(device), targets.to(device)
        output = model(input)
        loss = criterion(output, targets)
        model.zero_grad()
        loss.backward()
        optimizer.step()
```
## Example of neuro-surgery and fine-tuning in PyTorch

• the first layer of an [already trained] AlexNet,

- the first layer of an [already trained] AlexNet,
- several resnet blocks,

- the first layer of an [already trained] AlexNet,
- several resnet blocks,
- a final channel-wise averaging, using nn.AvgPool2d, and

- the first layer of an [already trained] AlexNet,
- several resnet blocks,
- a final channel-wise averaging, using nn.AvgPool2d, and
- a final fully connected linear layer nn.Linear.

- the first layer of an [already trained] AlexNet,
- several resnet blocks,
- a final channel-wise averaging, using nn.AvgPool2d, and
- a final fully connected linear layer nn.Linear.

During training, we will keep the AlexNet features frozen for a few epochs. This is done by setting requires\_grad of the related Parameters to False.

```
data_dir = os.environ.get('PYTORCH_DATA_DIR') or './data/cifar10/'
num workers = 4batch size = 64transform = torchvision.transforms.ToTensor()
train set = datasets.CIFAR10(root = data dir, train = True,download = True, transform = transform)
train_loader = utils.data.DataLoader(train_set, batch_size = batch_size,
                                     shuffle = True, num_workers = num_workers)
test_set = datasets.CIFAR10(root = data_dir, train = False,
                            download = True, transform = transform)
test loader = utils.data.DataLoader(test_set, batch_size = batch_size,
                                    shuffle = False, num workers = num workers)
```

```
class ResBlock(nn.Module):
   def __init_(self, nb_channels, kernel_size):
        super() . _{init\_()}self.conv1 = nn.Conv2d(nb channels, nb channels, kernel size,
                               padding = (kernel size-1)/(2)self.bn1 = nn.BatchNorm2d(nb_channels)
        self.conv2 = nn.Conv2d(nb_channels, nb_channels, kernel_size,
                               padding = (kernel_size-1)/(2)self.bn2 = nn.BatchNorm2d(nb_channels)
   def forward(self, x):
        y = self,bn1(self.comv1(x))y = F.relu(y)
        y = self.hn2(self.comv2(v))y \neq xy = F.relu(y)
       return y
```

```
class Monster(nn.Module):
    def __init_(self, nb_blocks, nb_channels):
        super() . _{init}()alexnet = torchvision.models.alexnet(weights = 'IMAGENET1K_V1')
        self.features = nn.Sequential(alexnet.features[0], nn.ReLU(inplace = True))
        dummy = self.features(torch.zeros(1, 3, 32, 32)).size()
        alexnet_nb_{channels} = dummy[1]alexnet map size = turb(e(dumm)self.conv = nn.Conv2d(alexnet nb channels, nb channels, kernel size = 1)
        self.resblocks = nn.Sequential(
            *(\text{ResBlock}(nb \text{ channels}, \text{kernel size} = 3) for \text{in range}(nb \text{ blocks})))
        self.avg = nn.AvgPool2d(kernel size = alexnet map size)
        self.fc = nn.Linear(nb_channels, 10)
```

```
def forward(self, x):
    x = self.features(x)x = F_{\text{relu}}(self_{\text{conv}}(x))x = self.resblocks(x)x = F.relu(self.avg(x))
    x = x.yiew(x.size(0), -1)x = self.fc(x)return x
```

```
nb epochs = 50nb blocks, nb channels = 8, 64model, criterion = Monster(nb_blocks, nb_channels), nn.CrossEntropyLoss()
model.to(device)
criterion.to(device)
optimizer = torch.optim.Adam(model.parameters(), lr = 1e-2)
for e in range(nb_epochs):
    # Freeze the features during half of the epochs
    for p in model.features.parameters():
        p.requires grad = e >= nb epochs // 2
    acc_loss = 0.0for input, targets in iter(train loader):
        input, targets = input.to(device), targets.to(device)
        output = model(input)
        loss = criterion(output, targets)
        acc loss += loss.item()
        optimizer.zero_grad()
        loss.backward()
        optimizer.step()
```

```
print(e, acc_loss)
```

```
nb test errors, nb test samples = 0, 0model.eval()
for input, targets in iter(test loader):
    input, targets = input.to(device), targets.to(device)
    output = model(input)
    wta = torch.argv(output.data, 1).view(-1)for i in range(targets.size(0)):
       nb_test_samples += 1
        if wta[i] != targets[i]: nb_test_errors += 1
test_error = 100 * nb_test_errors / nb_test_samples
print(f'test_error {test_error:.02f}% ({nb_test_errors}/{nb_test_samples})')
```
The end